# **roleta online pixbet**

- 1. roleta online pixbet
- 2. roleta online pixbet :como ganhar dinheiro no betnacional
- 3. roleta online pixbet :futebol ao vivo são paulo

# **roleta online pixbet**

Resumo:

**roleta online pixbet : Faça parte da jornada vitoriosa em fauna.vet.br! Registre-se hoje e ganhe um bônus especial para impulsionar sua sorte!**  contente:

# **roleta online pixbet**

No mundo dos jogos e das aposta online, a Pixbet surge como uma plataforma confiável e empolgante. Com a opção de baixar o app no celular, ficou ainda mais fácil realizar suas apuestas e acompanhar seus jogos preferidos a qualquer hora e em roleta online pixbet qualquer lugar.

#### **roleta online pixbet**

Para começar, é necessário acessar o site oficial da Pixbet. Você pode fazer isso facilmente digitando [baixar betano no iphone](/baixar-betano-no-iphone-2024-08-06-id-7389.html) no seu navegador de internet.

## **2. Realizar o Cadastro**

Após acessar o site, você deverá realizar o cadastro. Clique em roleta online pixbet "Registro" e insira seus dados pessoais, como CPF, nome, endereço e outros detalhes necessários. Em seguida, escolha um nome de usuário e uma senha para acessar roleta online pixbet conta.

## **3. Realizar Login**

Agora, é hora de realizar o login em roleta online pixbet roleta online pixbet conta. Basta inserir o nome de usuário e a senha escolhidos no passo anterior. Caso não tenha um cadastro, siga as instruções do item 2.

## **4. Descer a Página**

Rode a página até o final e localize o botão de download do Pixbet APK. A maioria das vezes, ele estará localizado no rodapé do site, mas isso pode variar conforme a interface da plataforma.

## **5. Fazer Download do Pixbet APK**

Clique no botão de download e aguarde o arquivo ser baixado. Caso seja solicitado, permita a instalação de aplicativos de origem desconhecida em roleta online pixbet seu celular.

# **6. Instalar o Pixbet no Dispositivo**

Após o arquivo ser baixado, precise abrir o Gerenciador de Arquivos e localizar o arquivo APK. Clique sobre ele e siga as instruções para finalizar a instalação.

# **7. Acessar a Pixbet App**

Agora, você já pode acessar seu app e aproveitar todas as funcionalidades que a Pixbet oferece. Acesse os jogos, realize suas apuestas, siga eventos esportivos e aproveite offers exclusivos.

# **Requisitos de Sistema**

Para baixar e instalar o Pixbet APK, seu celular deverá estar equipado com os seguintes requisitos mínimos:

- Android 4.1 (Jelly Bean) ou versões superiores
- 4 GB de memória RAM (Recomendado)
- Processador Qualcomm Snapdragon 400 ou equivalente
- Pelo menos 32 GB de armazenamento interno livre

## **Baixar Pixbet no Celular – Conclusão**

Com o guia apresentado neste artigo, ficou claro que baixar e instalar o Pixbet no celular é uma tarefa fácil e rápida. Acompanhe seus eventos favoritos, faça suas apuestas e aproveite exclusivos bonuses, tudo em roleta online pixbet um mesmo lugar.

[dicas de basquete aposta](https://www.dimen.com.br/dicas-de-basquete-aposta-2024-08-06-id-23610.html)

# **roleta online pixbet**

No mundo das apostas esportivas, é importante conhecer e entender as diversas opções disponíveis. Neste artigo, abordaremos a aposta "1x2 + Ambos os Times Marcam" na Pixbet, seu significado e como fazer essa aposta com sucesso.

## **roleta online pixbet**

A aposta "1x2 + Ambos os Times Marcam" combina duas premissas em roleta online pixbet uma única aposta:

- Resultado do jogo, com a vitória de uma das equipes ou empate;
- Ambos os times marcam no mínimo um gol cada, durante o jogo.

## **Por que Fazer a Aposta "1x2 + Ambos os Times Marcam"?**

Algumas razões para fazer essa aposta incluem:

- 1. Potencial de ganho maior, ao apostar em roleta online pixbet resultados incertos, mas com a probabilidade de gols de ambas as equipes;
- 2. Diversificação nas apostas, ao combinar resultado e gols.

## **Como Fazer a Aposta "1x2 + Ambos os Times Marcam"**

Para fazer essa aposta, siga as etapas abaixo:

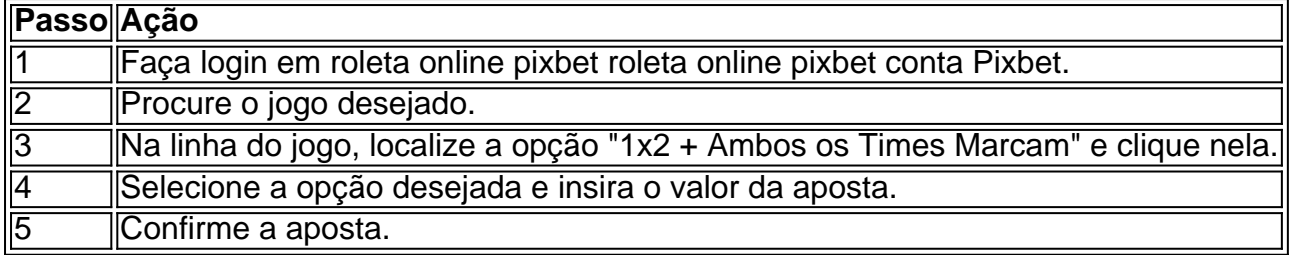

# **Conclusão**

A aposta "1x2 + Ambos os Times Marcam" oferece uma oportunidade de diversificar e aumentar a chance de ganho. Com esse guia, você está pronto para aproveitar ao máximo essa opção de apostas na Pixbet.

# **roleta online pixbet :como ganhar dinheiro no betnacional**

A Pixbet é a casa de apostas que oferece saques mais rápidos do mundo, incluindo a opção de recibo em roleta online pixbet minutos por meio do PIX. É rápido, é fácil e permite que você esteja sempre na jogada, escolhendo entre várias modalidades de apostas.

Baixe a Pixbet App e aproveite os melhores recursos

Agora, é possível usar ainda mais convenientemente os recursos da Pixbet com o download do aplicativo. Gerencie suas apostas à qualquer momento e em roleta online pixbet qualquer lugar no seu smartphone. Para obter o aplicativo, há algumas opções:

Para usuários Android: [como fazer aposta da quina online](/como-fazer-aposta-da-quina-online-2024-08-06-id-21139.html) e instale no seu dispositivo. Ou, alternativamente, obtê-lo diretamente pela [qual site de aposta aceita cartao de credito](/qual-site-de-aposta-aceita-cartao-de-credito-2024-08-06-id-40535.pdf). Também é possível utilizar o arquivo APK disponível no site da Pixbet, oferecendo confiança e praticidade. Para usuários iOS: baixe o aplicativo [pixbet internacional](/pixbet-internacional-2024-08-06-id-38462.html).

A pesquisa por "baixar Pixbet gratuitamente" geralmente leva à crença de que é possível obter o aplicativo de apostas esportivas Pixbet de forma gratuita. No entanto, é importante esclarecer que o aplicativo em roleta online pixbet si é grátis para ser baixado e utilizado.

Pixbet é uma plataforma de apostas esportivas online e de casino que oferece a seus usuários a oportunidade de realizar apostas em roleta online pixbet diferentes esportes e eventos, além de jogar uma variedade de jogos de casino. O aplicativo está disponível para download gratuito tanto no App Store para dispositivos iOS quanto no Google Play Store para dispositivos Android. Portanto, é importante ressaltar que não há custos associados ao download ou à utilização do aplicativo Pixbet. No entanto, é necessário ter uma conta ativa na plataforma e realizar depósitos para poder apostar em roleta online pixbet eventos esportivos ou jogar nos jogos de casino. Em resumo, embora não seja possível "baixar Pixbet gratuitamente" no sentido de evitar quaisquer custos, o aplicativo em roleta online pixbet si é grátis e fácil de ser obtido e utilizado.

# **roleta online pixbet :futebol ao vivo são paulo**

Dois jogadores da Premier League foram presos no fim de semana roleta online pixbet relação a uma alegação.

A polícia disse que os dois homens de 19 anos foram presos depois da denúncia do estupro ter sido feita a eles na sexta-feira, dia 20.

Guia Rápido rápido

Como faço para me inscrever roleta online pixbet alertas de notícias sobre esportes?

O primeiro homem foi preso no dia seguinte por suspeita de ajudar e cumplicidade com um estupro, enquanto outro indivíduo também havia sido capturado neste domingo sob a acusação. A polícia disse que os dois homens foram libertados sob fiança da Polícia.

Author: fauna.vet.br Subject: roleta online pixbet Keywords: roleta online pixbet Update: 2024/8/6 13:09:42